**فعالیت های پژوه یش**

| مراحل انجام كار                                                                                                    | نیاز به مراجعه<br>حضورى | نحوه ارسال<br>درخواست | ردیف <mark>فعالیت های پژوهشی</mark> |  |
|----------------------------------------------------------------------------------------------------|-------------------------|-----------------------|-------------------------------------|--|
| پس از تایید کارشناس آموزش/با هماهنگی مدیر گروه اسامی داوران  در سامانه ثبت خواهد شد –با هماهنگی<br>دانشجو زمان و ساعت و محل دفاع ً ثبت خواهدشد – صدور ً و ارسال دعوتنامه و فرمهای مربوطه توسط کارشناس<br>پژوهش دانشکده . دانشجویان کارشناسی ارشد ۱۰ روز قبل از دفاع درخواست خود را در سیستم گلستان ثبت و<br>ارسال نمایند.ارائه گواهی همانند جویی پایان نامه قبل از دفاع الزامیست                                                                                                    | خير                     |                       | درخواست دفاع ارشد   سامانه گلستان   |  |
| پس از ارائه صورتجلسه پیش دفاع و ثبت تاریخ  آن درسامانه توسط کارشناس پژوهش  دانشجوی دکترا میتواند<br>درخواست دفاع را ایجاد کند و پس از آن نسبت به ثبت مقاله مجوز دفاع به همراه گواهی همانند جودر درخواست<br>ایجاد شده اقدام نماید/تایید استاد راهنما/ تایید مدیر گروه/تایید کارشناس آموزش/ بررسی مقاله مجوز دفاع توسط<br>کارشناس پژوهش/ بعد از صدور مجوز دفاع، ثبت زمان و تاریخ دفاع/ ارسال دعوتنامه ها و فرمهای ارزیابی برای<br>داوران  توسط کارشناس اداره پژوهش انجام میشود. دانشجویان  دکترا ۲۰ روز قبل از دفاع  درخواست خود را در<br>سیستم گلستان ثبت و ارسال نمایند.ارائه گواهی همانند جویی پایان نامه قبل از دفاع الزامیست. | خير                     | سامانه گلستان         | در خواست دفاع<br>رساله              |  |
| ثبت درخواست به همراه گواهی همانند جویی پروپوزال در سامانه گلستان( پیشخوان خدمت/تعیین موضوع<br>رساله)/تایید استاد راهنما/تایید مدیر گروه/ثبت داوران و زمان دفاع توسط کارشناس پژوهش/تایید معاونت/صدور<br>دعوتنامه توسط پژوهش                                                                                                    | خير                     | سامانه گلستان         | درخواست تصويب<br>موضوع رساله        |  |

## **فعالیت های پژوه یش**

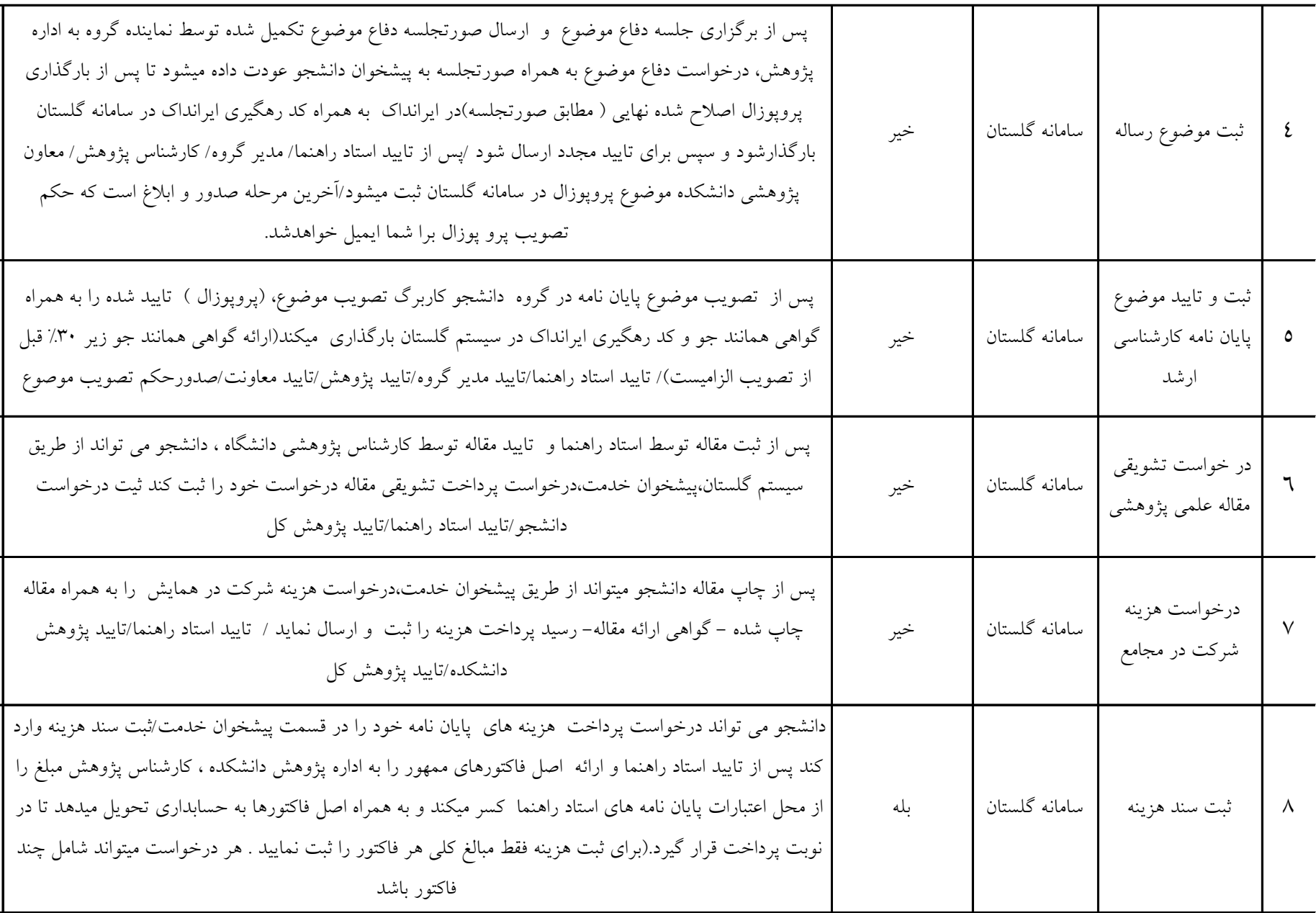

**فعالیت های پژوه یش**

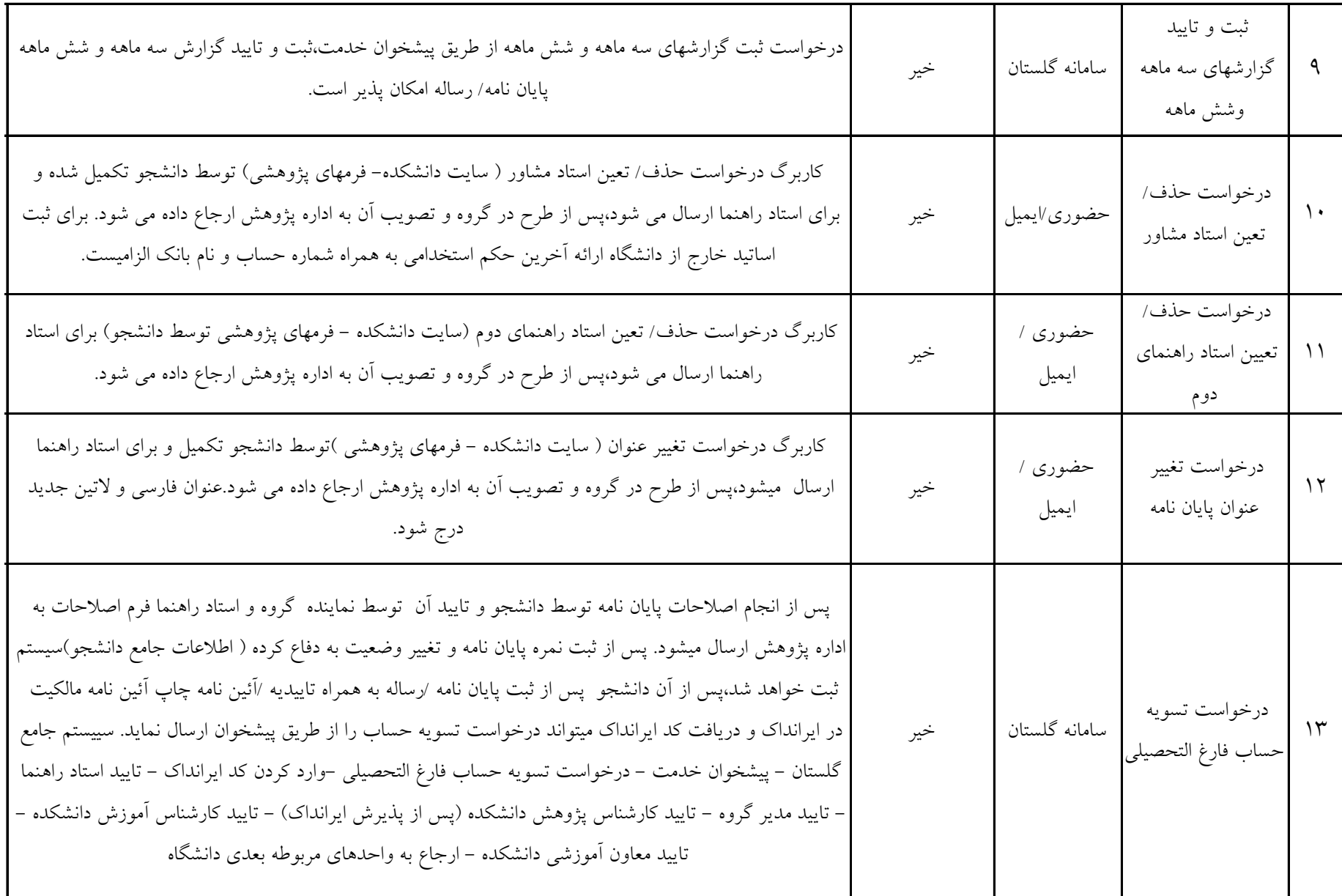

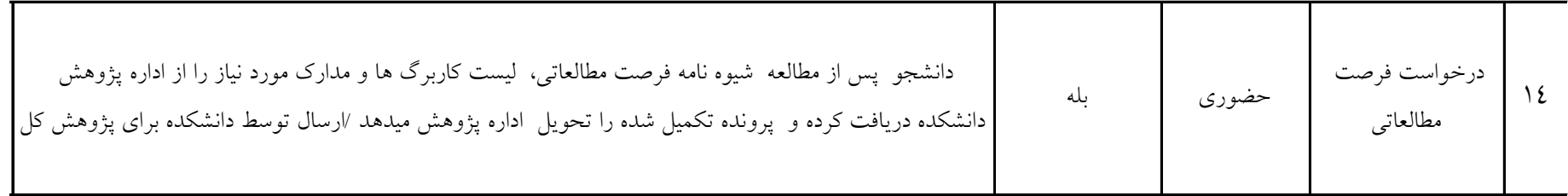

لطفاً همواره از تایید و ارسال درخواست خود در سیستم اطمینان حاصل نمایید،میبایست بر روی دکمه تایید و ارسال )آیکن تیک سبز( کلیک نمایید و در صفحه بازشده بر روی دکمه تایید و ارسال کلیک نمایید تا درخواست شما از ارسال شود، در غیر اینصورت درخواست در پیشخوان

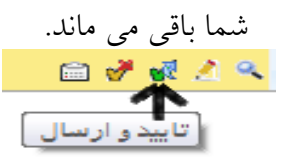

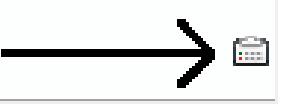

اگر درخواست شما ارسال شده باشد فقط آیکون گردش کار برای شما فعال

خواهد بود.

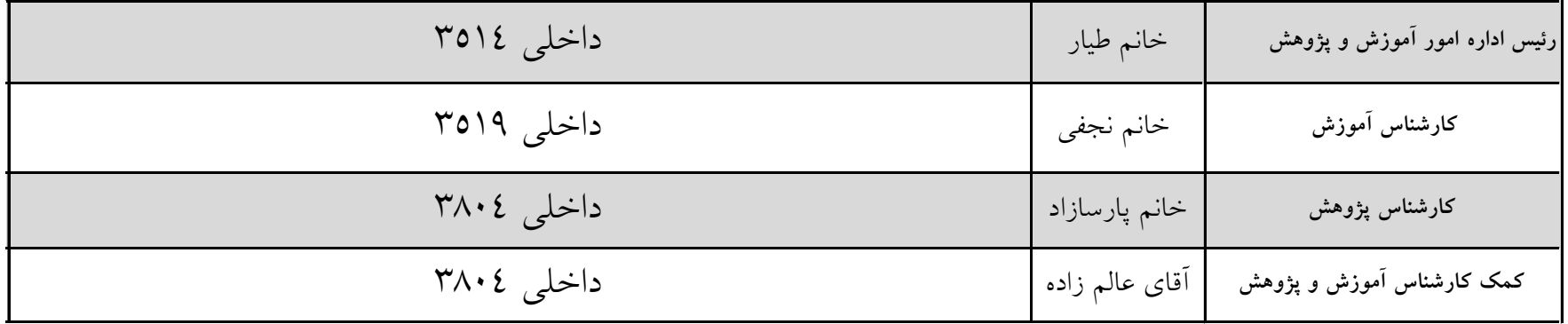

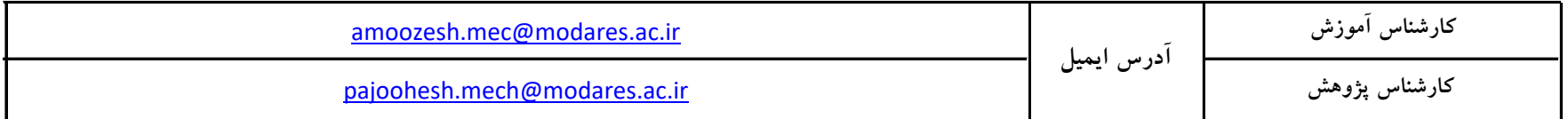